# BEGINNERS GUIDE TO INKSCAPE

[Nov 25, 2020](http://carolinasouzalima.com/)

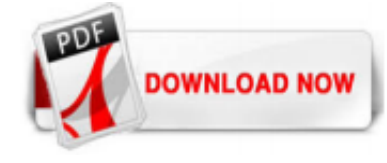

### [Beginners Guide To Inkscape](http://carolinasouzalima.com/beginners-guide-to-inkscape.pdf)

Learn more about Inkscape, an open source vector graphics editor, in this free, community-created Beginners' Guide: This guide is a living document. This means that it is actively being edited and continuously being improved— and you can contribute! If you find something that is confusing, wrong, or otherwise needs to be edited, let us know!

# [Inkscape tutorial: Basic | Inkscape](http://carolinasouzalima.com/beginners-guide-to-inkscape.pdf)

Inkscape is a powerful, open source desktop application for creating two-dimensional scalable vector graphics. Although it's primarily an illustration tool, Inkscape is used for a wide range of computer graphic tasks. The variety of what can be done with Inkscape is vast and sometimes surprising. It is used to make diagrams, logos, programmatic ...

#### [Introduction to inkscape - Coursera](http://carolinasouzalima.com/beginners-guide-to-inkscape.pdf)

Inkscape Beginner's Guide is a practical step-by-step guide for learning this exciting vector graphics software. Not only will it take you through each menu item and toolbar, but you will also learn about creating complex shapes, text styling, filters, working with images, extensions, and the XML editor - all using real world examples.

Inkscape Tutorials. The Inkscape community has produced a vast volume of tutorials over the years. At this writing more than 95% are made by Inkscape users, and scattered hither and yon across the internet. The only truly official tutorials are those packaged with the program, which you can find in the Help menu > Tutorials. Here we want to make a collection of new official tutorials ...

#### [Inkscape Tutorials for Beginners - Part 1 Overview - YouTube](http://carolinasouzalima.com/beginners-guide-to-inkscape.pdf)

Most recently LGW got hold of "Inkscape Beginner's Guide", Bethany Hiitola's latest book on the famous free vector graphics editor.The book was kindly provided by the publishing house. What is it about? The book aims at newbies and explains how the basics of using Inkscape, a free vector graphics editor.

# [Inkscape Tutorial - Beginner's Guide to Mapmaking - YouTube](http://carolinasouzalima.com/beginners-guide-to-inkscape.pdf)

A small team of translators and other editors is excited to announce that work has started on an Inkscape guide, which is written specifically for beginners. The focus is on "how" rather than "why", and is meant to gently guide new Inkscape users through all the most basic features. Technically, it's derived from a manual which was originally published by a French team, led by Elisa de Castro Guerra. Currently the focus is on translating it to English. Once translated, it will be ...

# [Learn | Inkscape](http://carolinasouzalima.com/beginners-guide-to-inkscape.pdf)

Beginners' Questions If you're new to Inkscape, or have a beginner's question, please post here. Login to Post Alle als gelesen markieren Unbeantwortet 1-20 of 1658

# [What is Inkscape? \[Complete Guide\] - Self-Made Designer](http://carolinasouzalima.com/beginners-guide-to-inkscape.pdf)

# [Inkscape Beginners' Guide - YouTube](http://carolinasouzalima.com/beginners-guide-to-inkscape.pdf)

The User Interface — Inkscape Beginners' Guide 1.0 documentation The User Interface ¶ Inkscape shows a window for each opened document. Each window contains the toolbars and a white, empty area.

#### [Inkscape Beginner's Guide: Hiitola, Bethany: 9781849517201 ...](http://carolinasouzalima.com/beginners-guide-to-inkscape.pdf)

Enter 'Inkscape' into the Microsoft Store search bar and select 'Inkscape' from the results. In the following windows to install Inkscape click Get and then enter your Microsoft account username and then password in the window that pops up. After signing into your Microsoft Account click Install and the installation will begin.

#### [The Pencil Tool — Inkscape Beginners' Guide 1.0 documentation](http://carolinasouzalima.com/beginners-guide-to-inkscape.pdf)

Get started with inkscape for free and learn fast from the scratch as a beginner. Find free inkscape tutorials for beginners that may include projects, practice exercises, quizzes and tests, video lectures, examples, certificate and advanced your inkscape level. Some courses provide free certificate on course completion. inkscape courses are categorized in the free, discount offers, free ...

#### [Styling Text — Inkscape Beginners' Guide 1.0 documentation](http://carolinasouzalima.com/beginners-guide-to-inkscape.pdf)

FREE Inkscape for Beginners Class - This is the recording for the free online class I held on 4/27/2017. In about two hours I try to cover all the basic aspe...

# [Advanced Inkscape Logo Tutorial \[Step-by-Step + PDF ...](http://carolinasouzalima.com/beginners-guide-to-inkscape.pdf)

I have copied and pasted the first few lines of G-Code that Inkscape produced for my small bat shape below. As you can see the header is very minimal and the first move is a rapid move down to Z axis zero\*. SCARY! % (Header) (Generated by gcodetools from Inkscape.) (Using default header. To add your own header create file "header" in the ...

#### [Inkscape Beginner's Guide \(English Edition\): Amazon.de ...](http://carolinasouzalima.com/beginners-guide-to-inkscape.pdf)

55 videos Play all Inkscape Beginners' Guide PhotoAdvanced2 Inkscape Tutorial How to Convert Image to Vector Graphics (Trace Bitmap) by VscorpianC - Duration: 28:37. VscorpianC 201,037 views

#### [How to Learn Inkscape for Free](http://carolinasouzalima.com/beginners-guide-to-inkscape.pdf)

Some Inkscape Know-How, a beginner's guide to creating complex shapes and flowing text into them; Text following a circle's curve; Making Icons With Inkscape A beginner's guide to creating nice icons in Inkscape by Ben Powers. Using Free Software to Do Inexpensive Digital Paste-Up A guide to using The GIMP and Inkscape to paste up pages for ...

# [How to Create Center Guides in Inkscape | Davies Media Design](http://carolinasouzalima.com/beginners-guide-to-inkscape.pdf)

Inkscape-Beginners-Guide; source; objects-to-paths.rst; Find file Blame History Permalink. Collaborative proofreading (spelling, small fixes) · 683f4829 Damien authored May 14, 2020. 683f4829 objects-to-paths.rst 861 Bytes Edit Web IDE. Replace objects-to-paths.rst x Attach a file by drag & drop or click to upload. Commit message Replace file Cancel. A new branch will be created in your fork ...

#### [Beginners Guide To Inkscape - cdnx.truyenyy.com](http://carolinasouzalima.com/beginners-guide-to-inkscape.pdf)

inkscape beginners guide by bethany hiitola share your thoughts complete your review tell readers what you thought by rating and reviewing this book rate it you rated it 0 1 star i hated it 2 stars i didnt like it 3 stars it was ok 4 stars i liked it 5 stars i loved it please make sure to choose a rating add a review required review how to write a great review do say Inkscape Beginners Guide ...

# [Learn Inkscape Free - 08/2020](http://carolinasouzalima.com/beginners-guide-to-inkscape.pdf)

Inkscape is a free vector graphics editor program compatible with Windows, Linux, and Mac operating systems. You can use it to create and edit illustrations, typography, charts and other various design forms. The program uses vector graphics that allow you to make sharp printouts and renderings for both artistic and technical use. In this beginner's guide to Inkscape you will discover how to ...

# [Amazon.com: inkscape for dummies](http://carolinasouzalima.com/beginners-guide-to-inkscape.pdf)

Inkscape guide for beginners contains important secrets, tricks, hints, and tips that every beginner must know and will certainly be useful to the advanced. The Inkscape guide is suitable for all ages because working with the program is explained simply, without unnecessarily complicated phrases. However, keep in mind that you will need to install the entire program Inkscape Beginners to work ...

# [Inkscape: Guide to a Vector Drawing Program, 4th Edition ...](http://carolinasouzalima.com/beginners-guide-to-inkscape.pdf)

Inkscape-Beginners-Guide; source; why-use-inkscape.rst; Find file Blame History Permalink. Expand + edit Introduction · d90a0a11 Matt Granoff authored May 24, 2020. d90a0a11 why-use-inkscape.rst 6.3 KB Edit Web IDE. Replace why-use-inkscape.rst x Attach a file by drag & drop or click to upload. Commit message Replace file Cancel. A new branch will be created in your fork and a new merge ...

# [Amazon.com: Customer reviews: Inkscape Beginner's Guide](http://carolinasouzalima.com/beginners-guide-to-inkscape.pdf)

inkscape beginners guide author bethany hiitola may 2012 aug 28 2020 posted by mary higgins clark publishing text id b5697957 online pdf ebook epub library practical step by step guide for learning this exciting vector graphics software not only will it take you through each menu item and toolbar but you will also learn about creating complex shapes text styling filters working with images ...

#### [Inkscape-Beginners-Guide/source/interface.rst · master ...](http://carolinasouzalima.com/beginners-guide-to-inkscape.pdf)

Inkscape-Beginners-Guide; source; index.rst; Find file Blame History Permalink. Update index.rst · e9136d36 Maren Hachmann authored May 20, 2020. e9136d36 index.rst 3.52 KB Edit Web IDE. Replace index.rst x Attach a file by drag & drop or click to upload. Commit message Replace file Cancel. A new branch will be created in your fork and a new merge request will be started. ...

# [Inkscape Beginner's Guide \(English Edition\) eBook: Bethany ...](http://carolinasouzalima.com/beginners-guide-to-inkscape.pdf)

Inkscape Beginners Guide. by Bethany Hiitola. Share your thoughts Complete your review. Tell readers what you thought by rating and reviewing this book. Rate it \* You Rated it \* 0. 1 Star - I hated it 2 Stars - I didn't like it 3 Stars - It was OK 4 Stars - I liked it 5 Stars - I loved it. Please make sure to choose a rating. Add a review \* Required Review \* How to write a great review Do. Say ...

#### [Inkscape-Beginners-Guide/source/node-types.rst · master ...](http://carolinasouzalima.com/beginners-guide-to-inkscape.pdf)

Home/Beginners/ Installing K40 Whisperer And ... applications, download the correct K40 Whisperer and Inkscape versions, install them, load the correct USB drivers, and verify communication with the laser controller. This guide will not delve into all of the functions and settings of the software because the official site already has it all. Disclaimer. Though this article does give ...

# Beginners Guide To Inkscape

The most popular ebook you must read is Beginners Guide To Inkscape. I am sure you will love the Beginners Guide To Inkscape. You can download it to your laptop through easy steps.

#### Beginners Guide To Inkscape

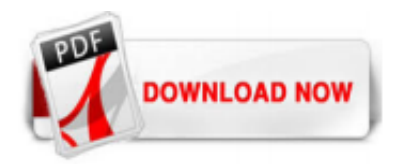

 $1/1$